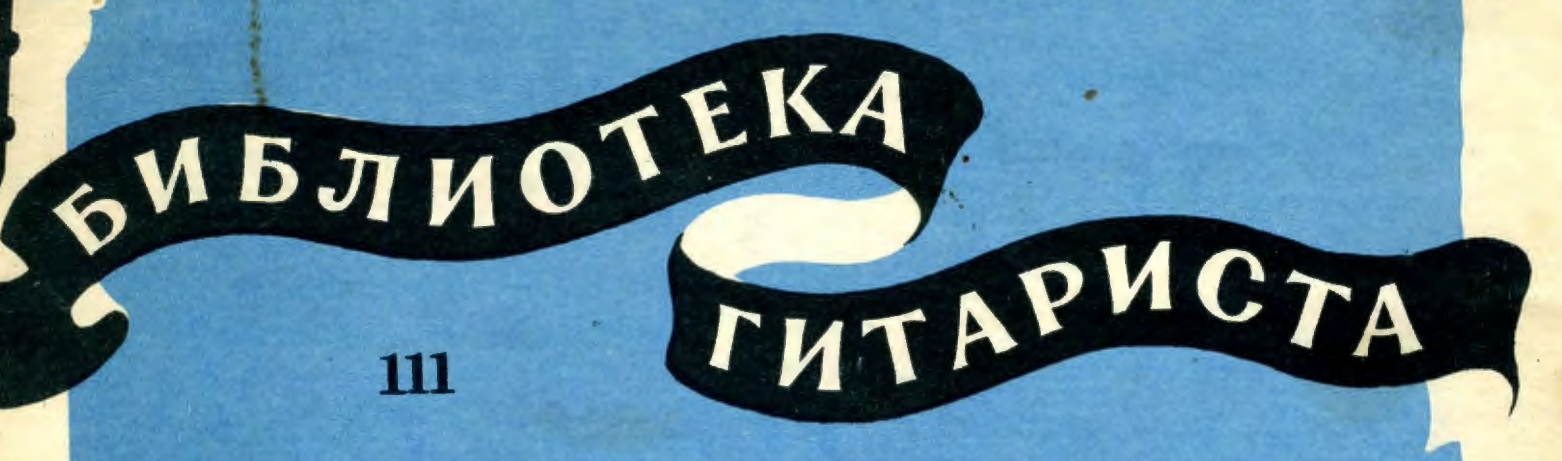

## Х. ВИЛЛА-ЛОБОС

# ПРЕЛЮДИЯ  $N_2$  1

**ЛЛЯ ШЕСТИСТРУННОЙ ГИТАРЫ** 

### ΠΡΕΛΙΟΛΗ ΝοΙ

## Х. ВИЛЛА- ЛОБОС<br>Аппликатура К. Хрусталева

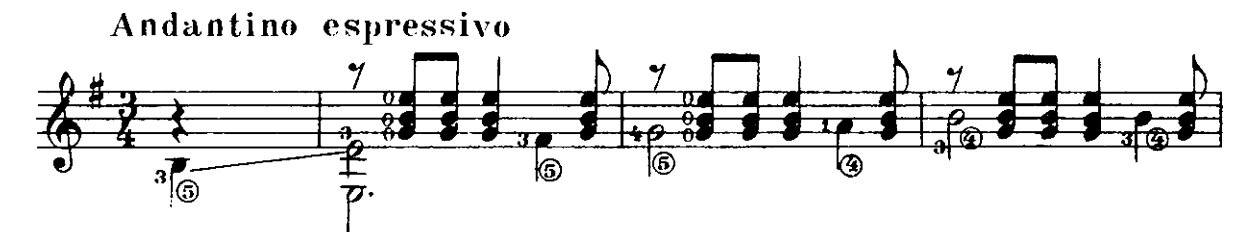

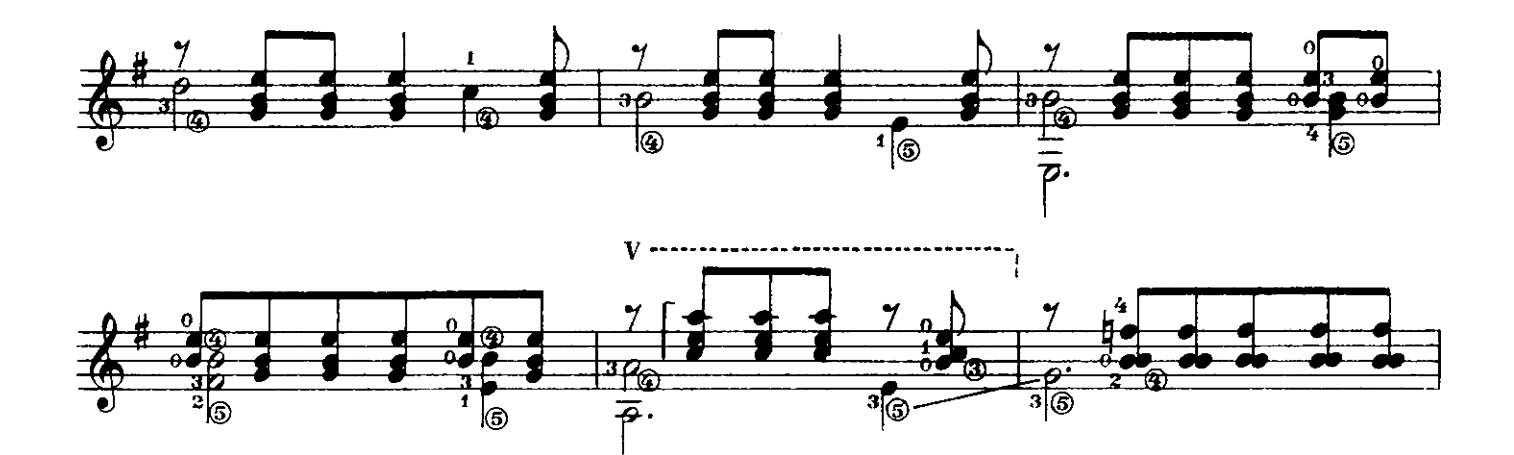

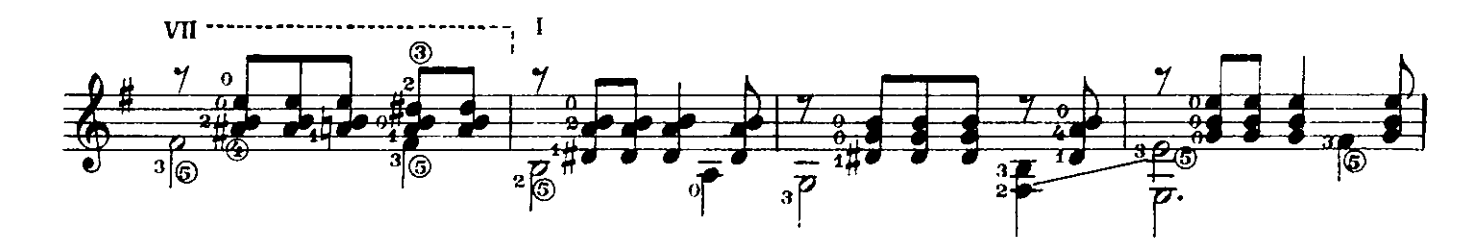

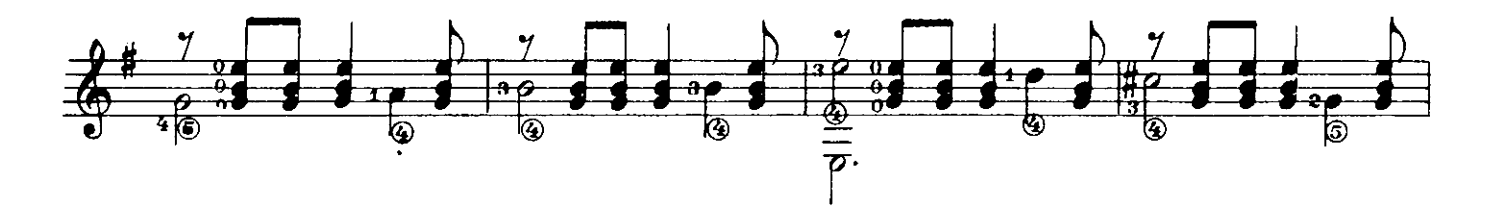

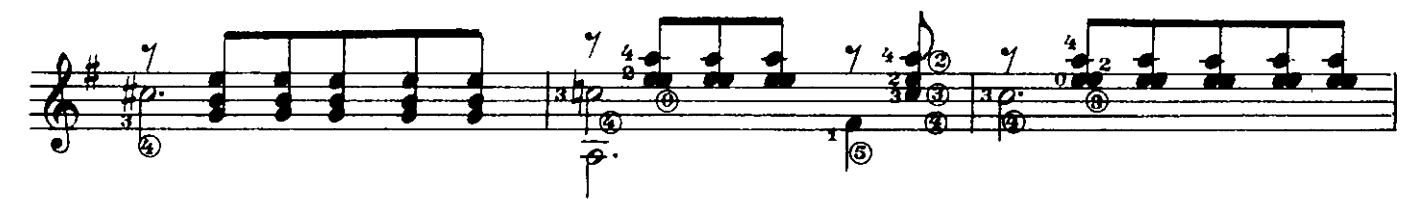

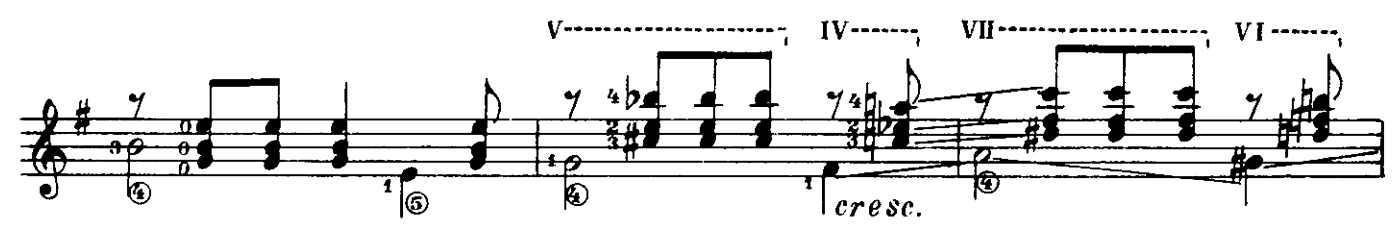

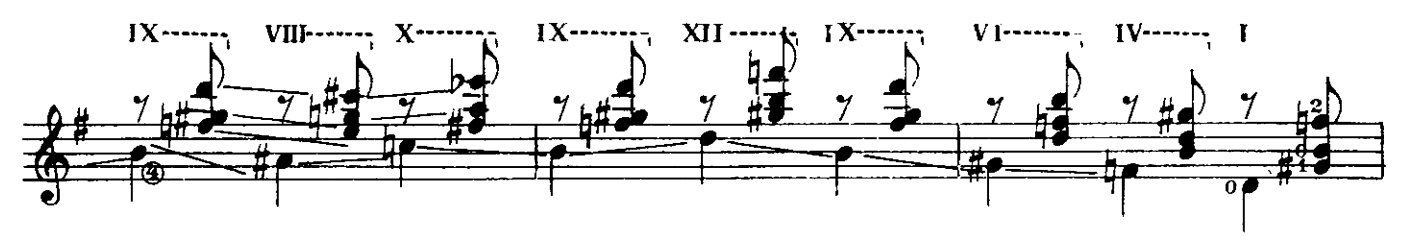

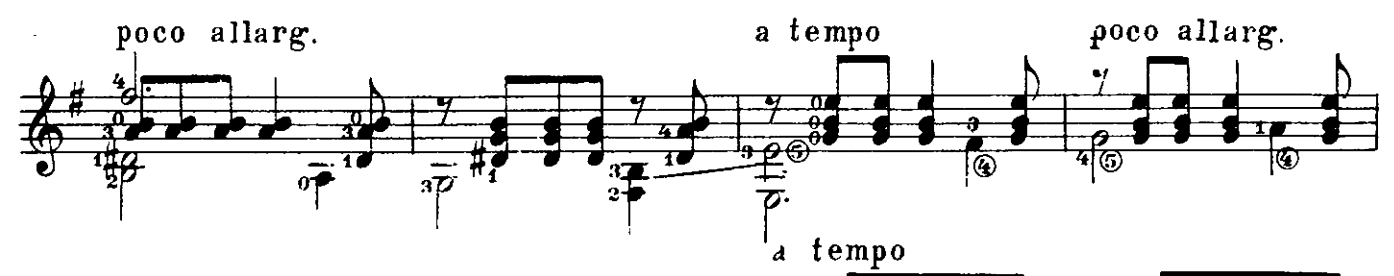

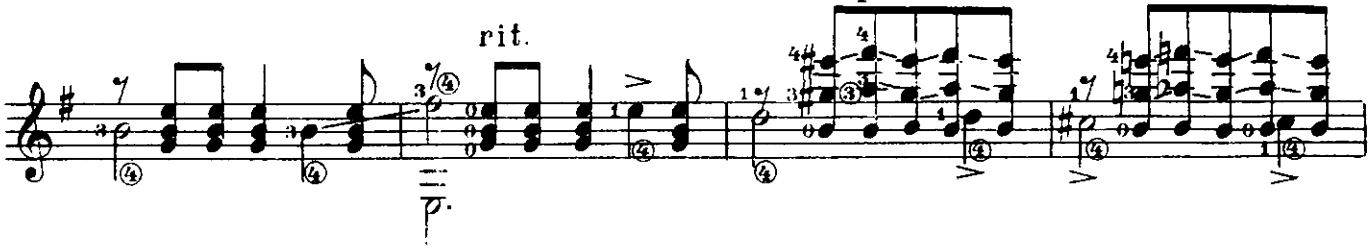

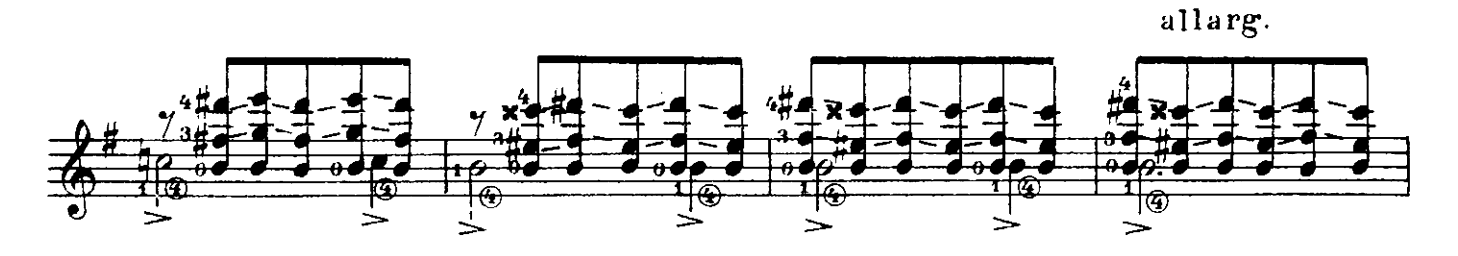

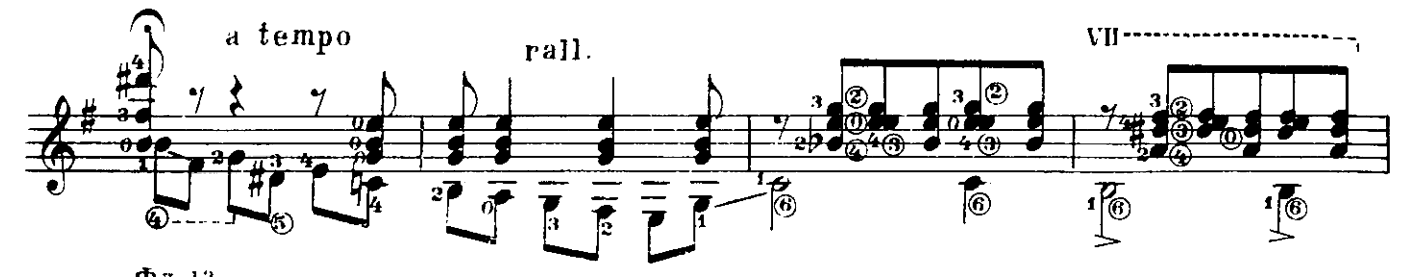

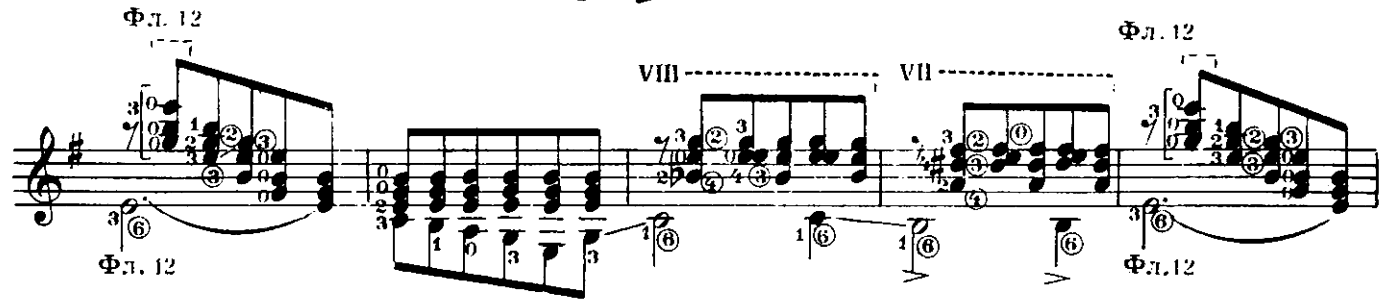

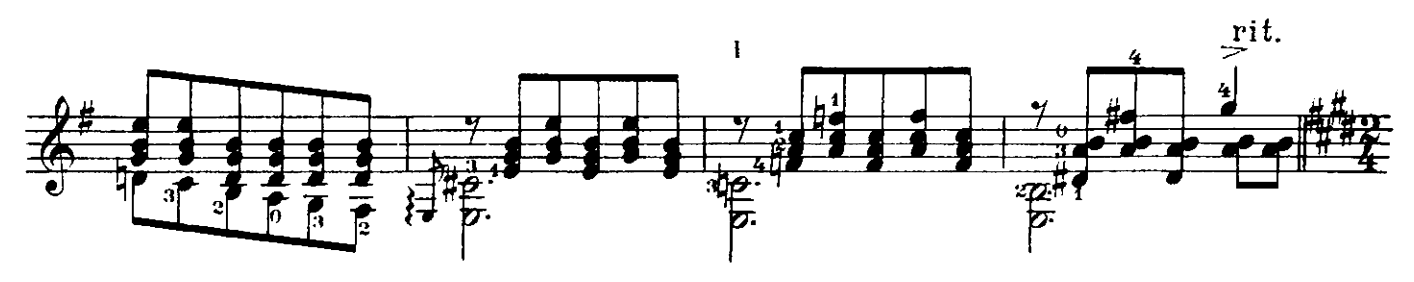

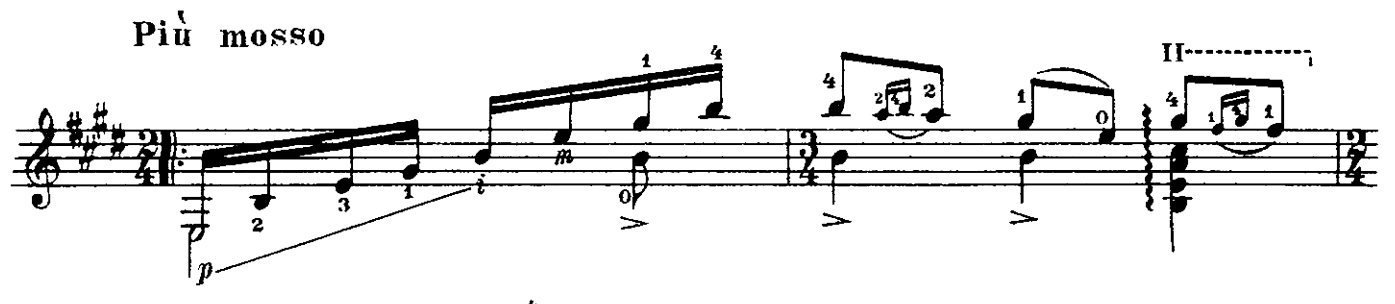

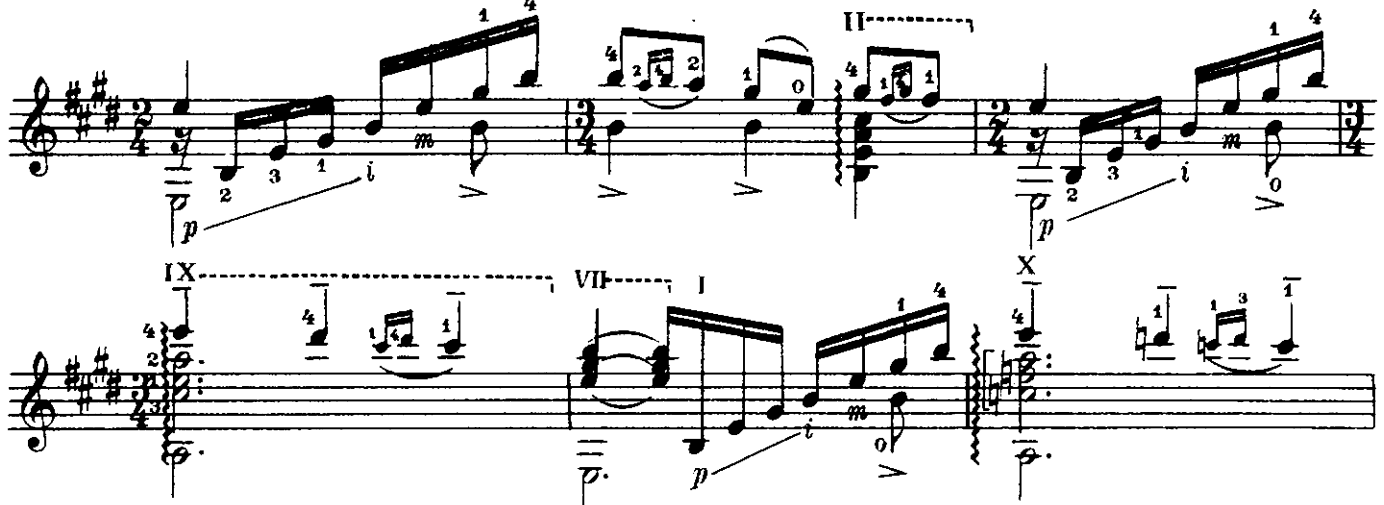

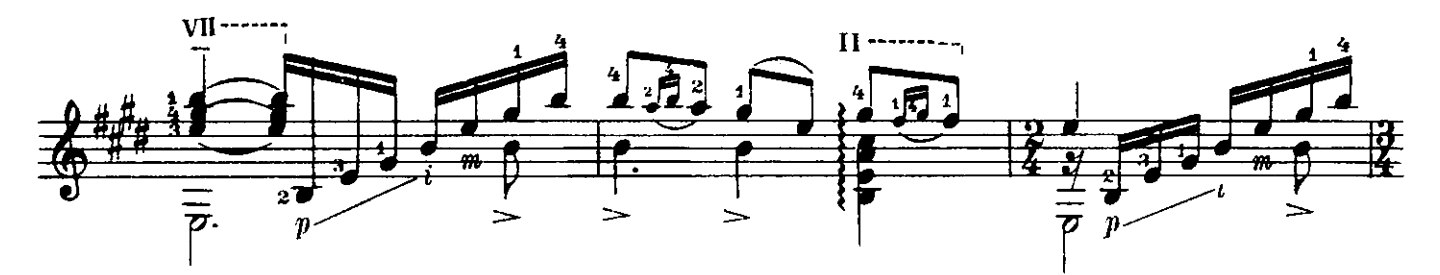

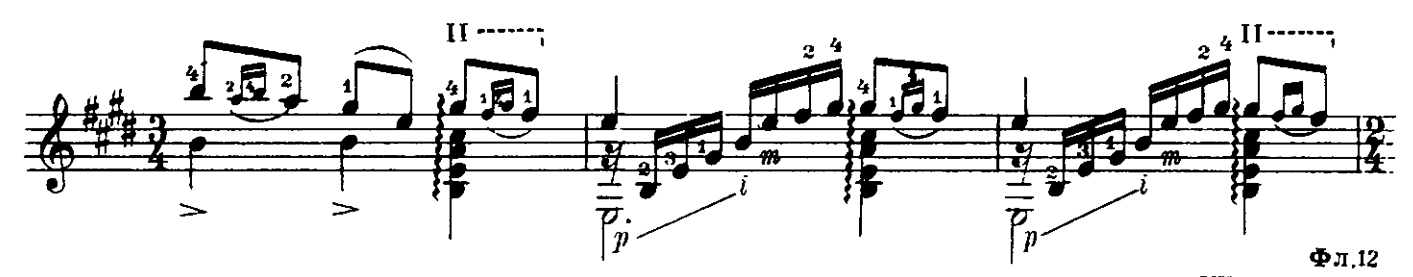

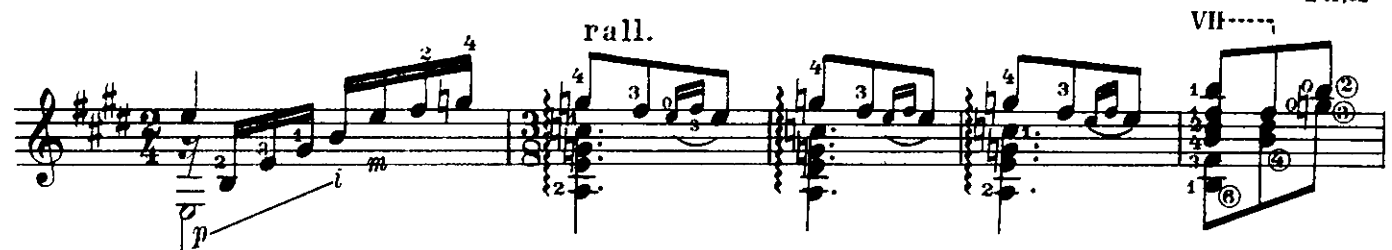

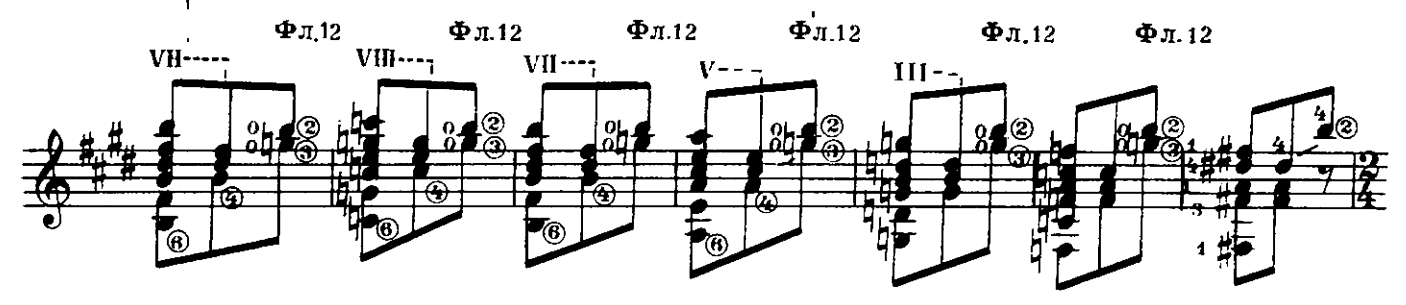

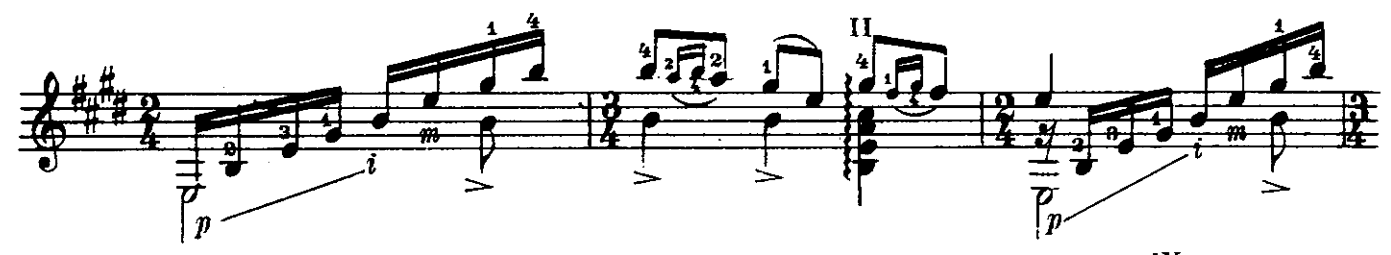

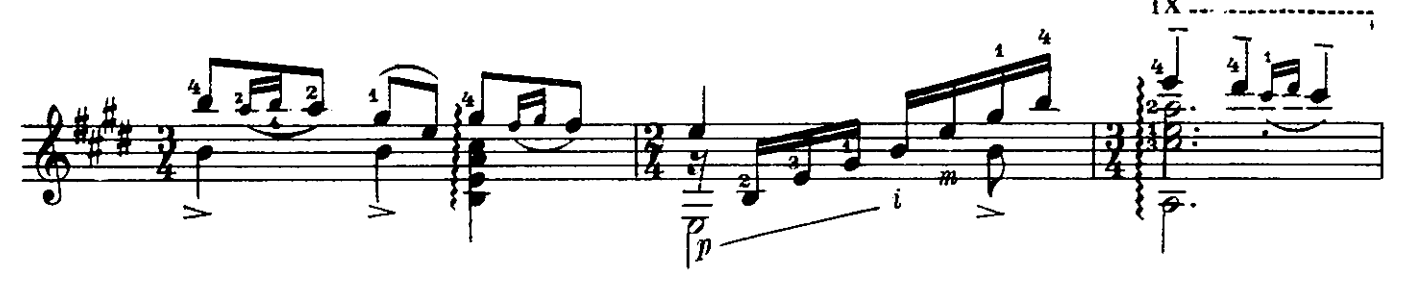

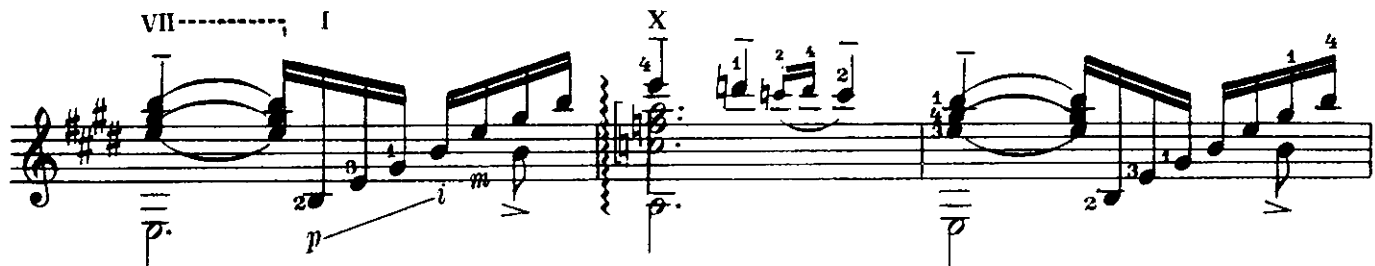

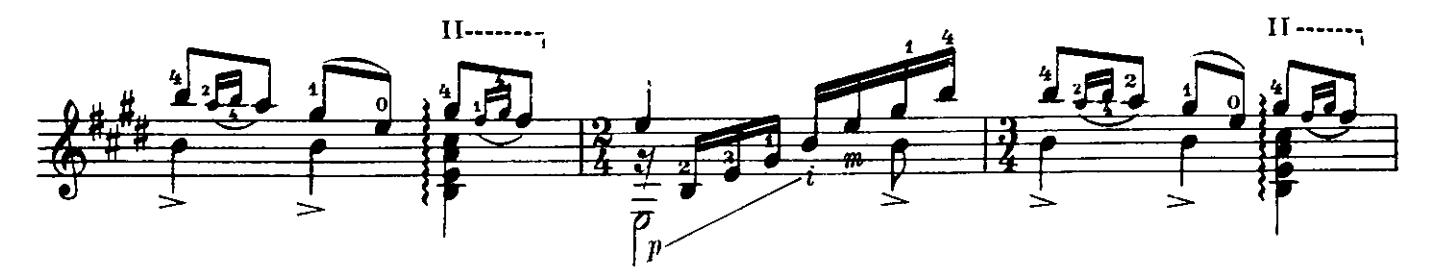

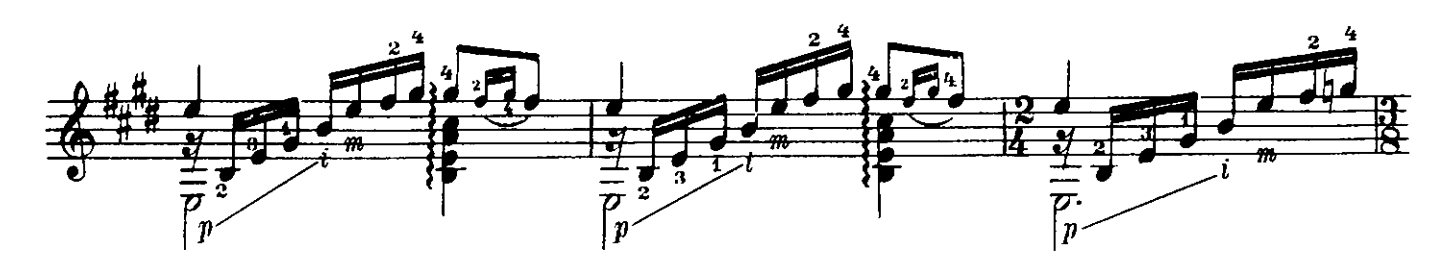

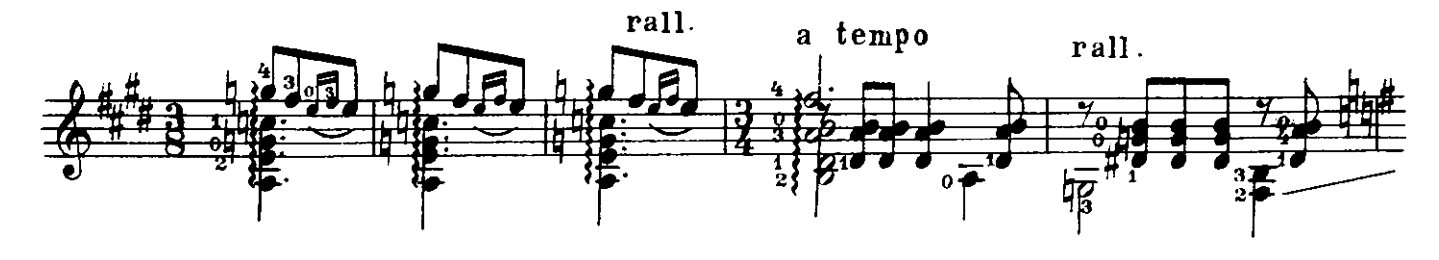

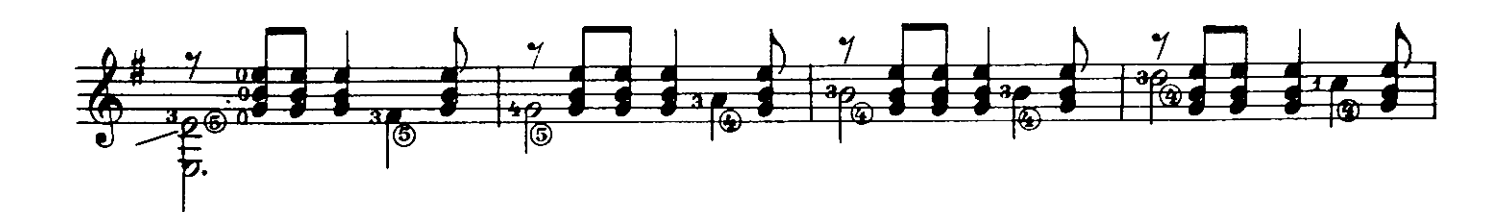

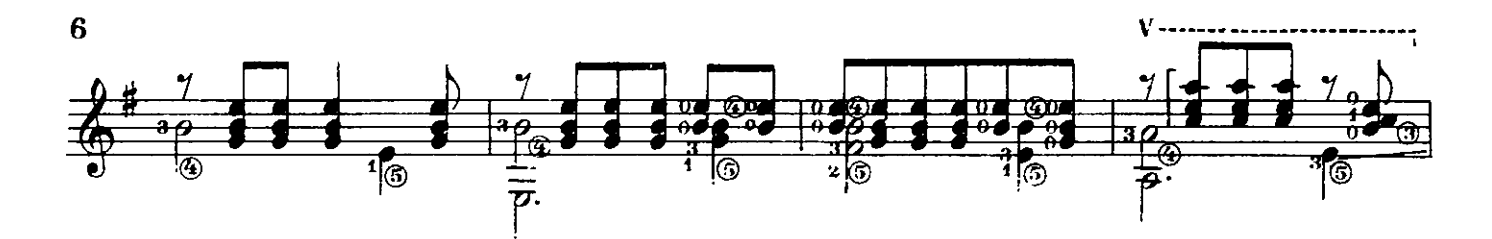

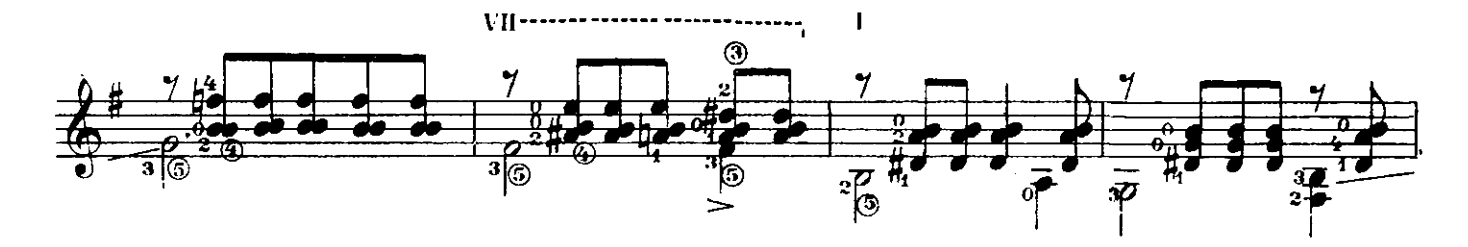

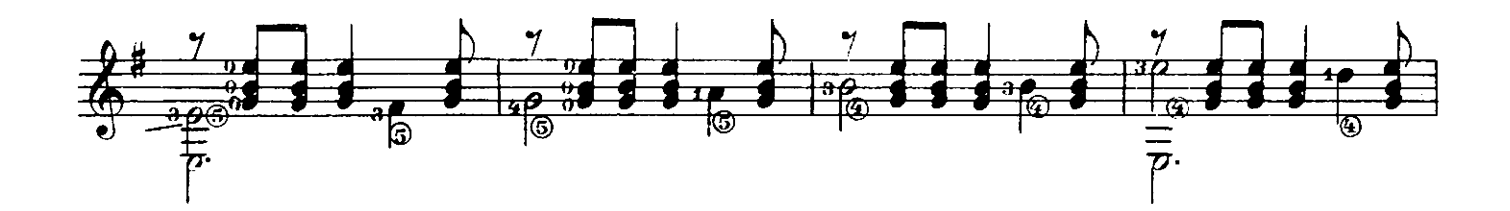

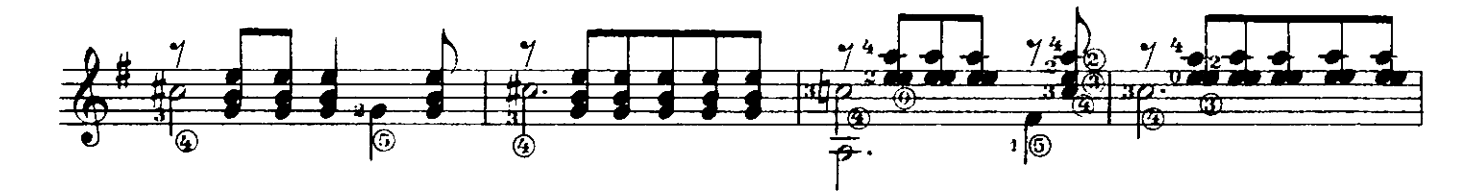

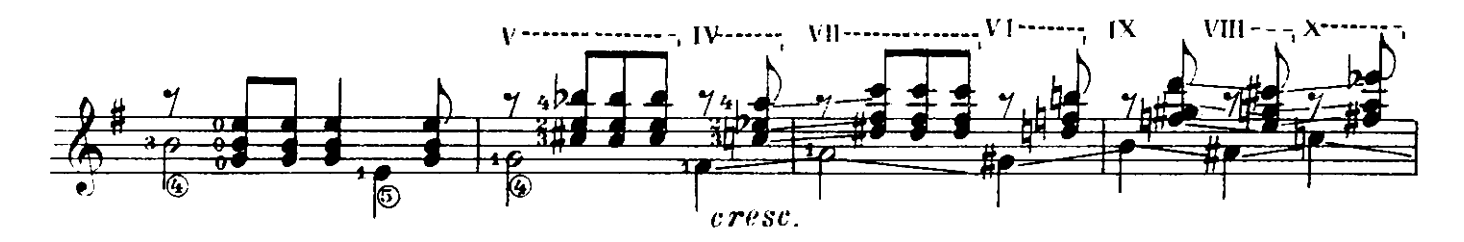

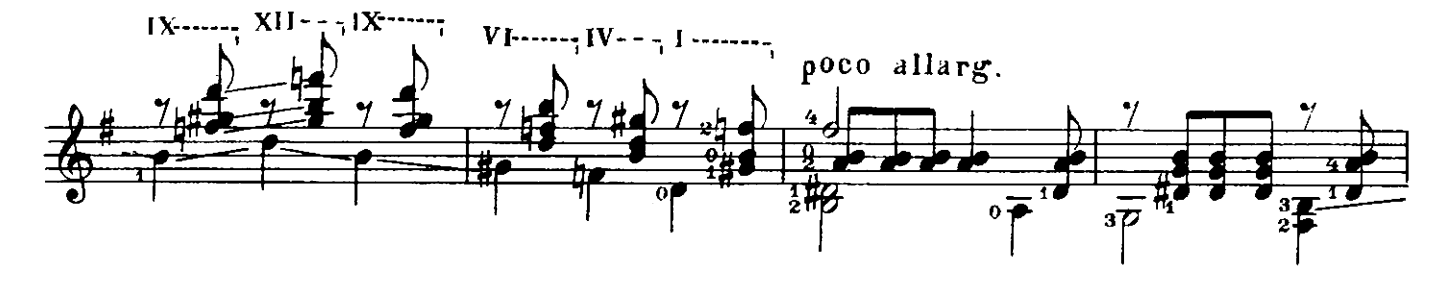

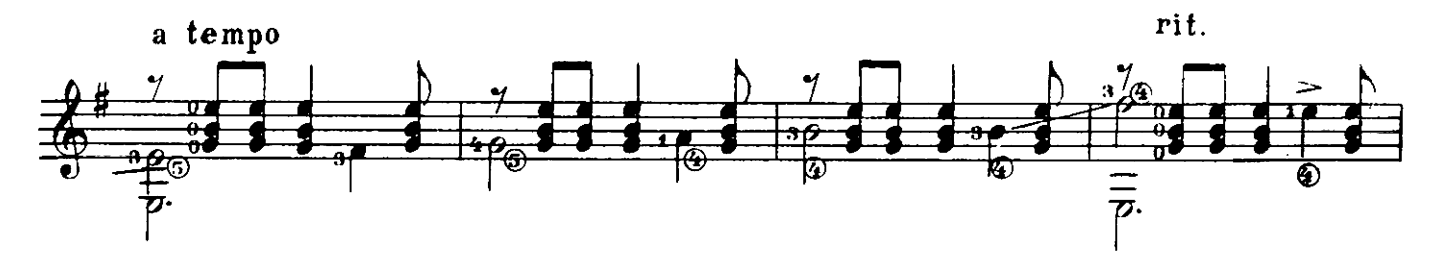

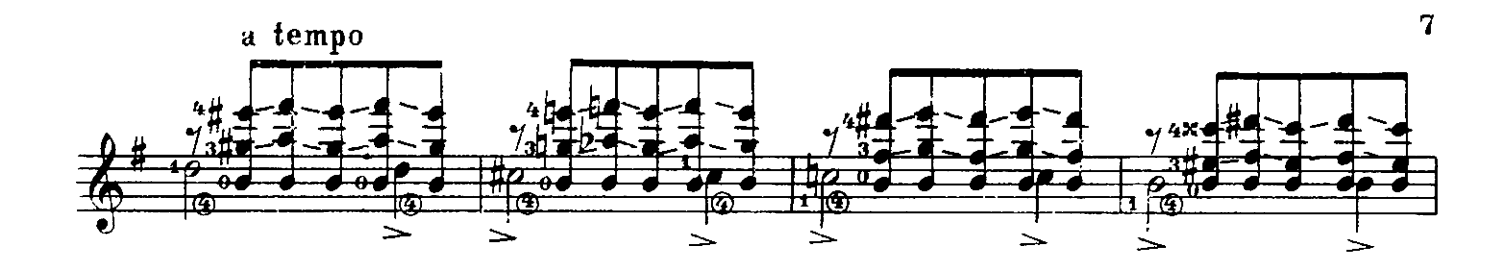

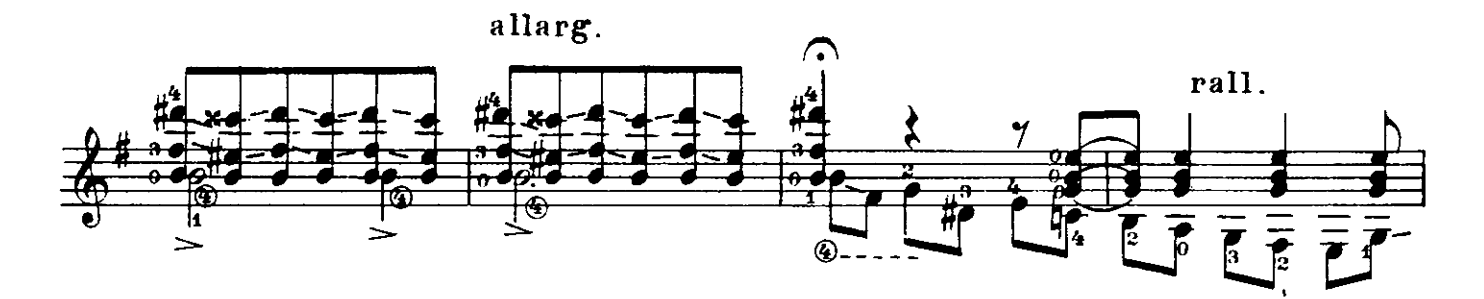

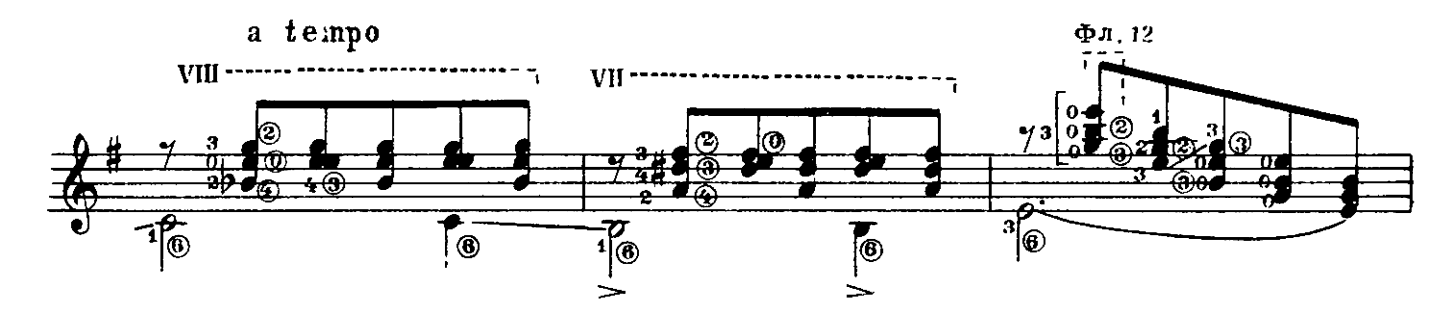

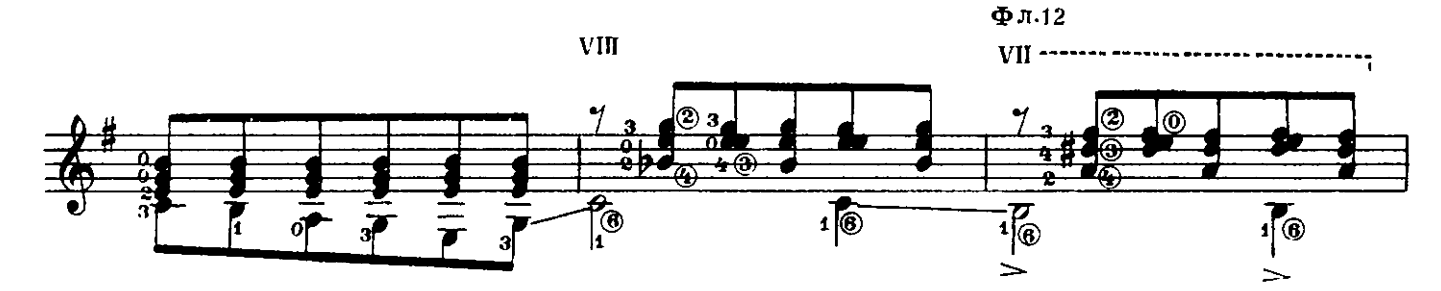

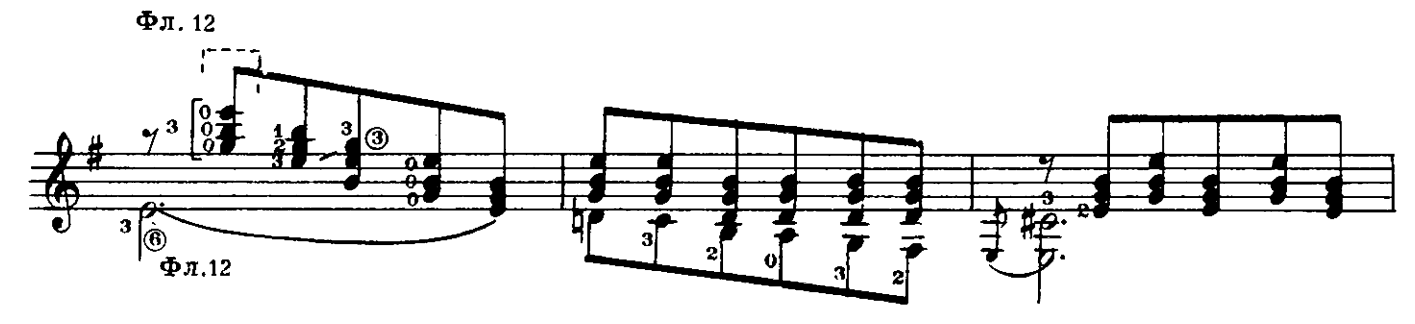

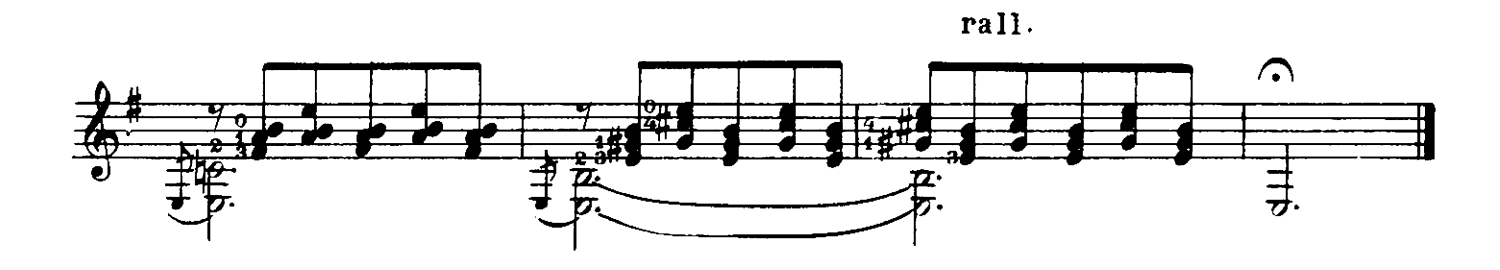

#### ГОСУДАРСТВЕННОЕ МУЗЫКАЛЬНОЕ ИЗДАТЕЛЬСТВО

#### ЛИТЕРАТУРА ДЛЯ ШЕСТИСТРУННОЙ ГИТАРЫ

#### ВЫХОДЯТ ИЗ ПЕЧАТИ

Агафошин П. Школа игры на шестиструнной гитаре Этюды и пьесы (Хрестоматия, Вып. III)

#### Библиотека гитариста

Шопен Ф. Ноктюрн. Три пьесы; 1. Фортеа - концертное аллегро; 2. Калатага - Гавот; 3. Льобет. Каталонская песня Музыка народов Латинской Америки (Чилийская серенада, мексиканская песня «Скамеечка», уругвайская песня «Если ты полюбила») Вилла Лобос. Прелюдия № 1 Иванов-Крамской А. Экспромт и Тарантелла Лара А. Гранада Делиб А. Вальс из балета «Коппелия»; Пиццикато из балета «Сильвия» Шуберт Ф. Балетная музыка и антракт из «Розамунды»; тема из квартета

Альбенис И. Испанский танец; Ориенталь в переложении С. Фортеа

#### Библиотека начинающего гитариста

Шесть пьес. В. Матиечка. Контраданс, Аллеманда, Контраданс; Ф. Карулли. Два вальса; М. Джуллиани. Пьеса

Девять пьес. Ф. Карулли. Два вальса и аллегретто; Д. Агуадо. Аллегретто; М. Кар-<br>касси. Андантино, Аллегретто и Анданте; Ф. Сор. Аллегретто

Предварительные заказы на эти ноты принимают нотные отделы и специализированные магазины Книготорга. Оформив заказ на почтовой открытке в магазине. Вы получите извещение о поступлении нот в магазин. В случае отказа в приеме предварительного заказа просим сообщить об этом Всесоюзному объединению книжной торговли по адресу: Москва, Ленинский проспект, 15.

 $19a$ 

#### ХЕЙТОР ВИЛЛА-ЛОБОС. ПРЕЛЮДИЯ № 1

Редактор П. Лондонов

Техн. редактор Л. Виноградова

Подписано к печати 8/1Х 1960 г. Форм. бум. 60 $\times$ 921/3. Бум. л. 0,5. Печ. л. 1. Уч. иэд. л. 1. Тираж 5 000 экз. Заказ 57.

Московская випография № 6 Мосгорсовнархоза.